## **1. Добавлен новый (необязательный) отчет "Карта хронометражных наблюдений",** предназначенный для сбора предварительной информации о рабочем месте, которая в последующем может быть использована для проведения СОУТ. Карта хронометражных наблюдений подписывается представителями заказчика, что может служить дополнительным подтверждением корректности сведений о времени воздействия в протоколах при возникновении спорных вопросов. Соответственно по логике проведения СОУТ целесообразно данный документ создавать на начальном этапе проведения СОУТ.

Данный отчет создается из меню "Аттестация-5.1 - Карта хронометража", как показано на рисунке.

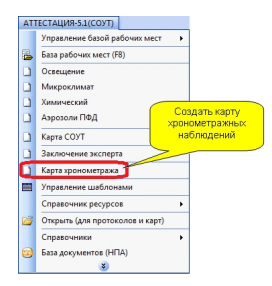

После создания новой карты необходимо назначить рабочее место при помощи кнопки "Выбор рабочего места" далее всё заполнение выполняется пользователем самостоятельно в таблицы документа.

Перечень разделов доступных для заполнения указан на следующем рисунке.

Карта хронометражных наблюдений рабочего места № 00.05<br>Для применя хроностраха  $12.07.201$  —  $$\mu$$  ,  $$\rm{1002\,mm}$  ,  $$\rm{1002\,mm}$  ,  $$\rm{1002\,mm}$  ,  $$\rm{1002\,mm}$  ,  $$\rm{1002\,mm}$  ,  $$\rm{1002\,mm}$  ,  $$\rm{1002\,mm}$  ,  $$\rm{100$ .<br>Наличие профессиональных заболеваний на рабочем месте за до<u>следние 5</u> лет (да, нет)<br>Наличие случаев производственного травматизма на рабочем месте за <u>доследние</u> 5 лет (да, нет) Результаты предыдущей аттестации рабочих мест или специальной оценки условий труда  $\blacksquare$ **ARRESTS AND AND RESIDENCE OF REAL PROPERTY AND CONTINUES OF A PARTIES OF REAL PROPERTY AND ARRESTS AND LOCAL PROPERTY AND ARRESTS AND ARRESTS AND ARRESTS AND ARRESTS AND ARRESTS AND ARRESTS AND ARRESTS AND ARRESTS AND ARR** Предлож<br>идеятиф<br>(или) оп